## **Quadratus** Tous modules **Editeur de masques**

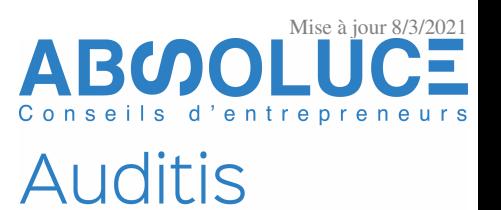

FS50016/06

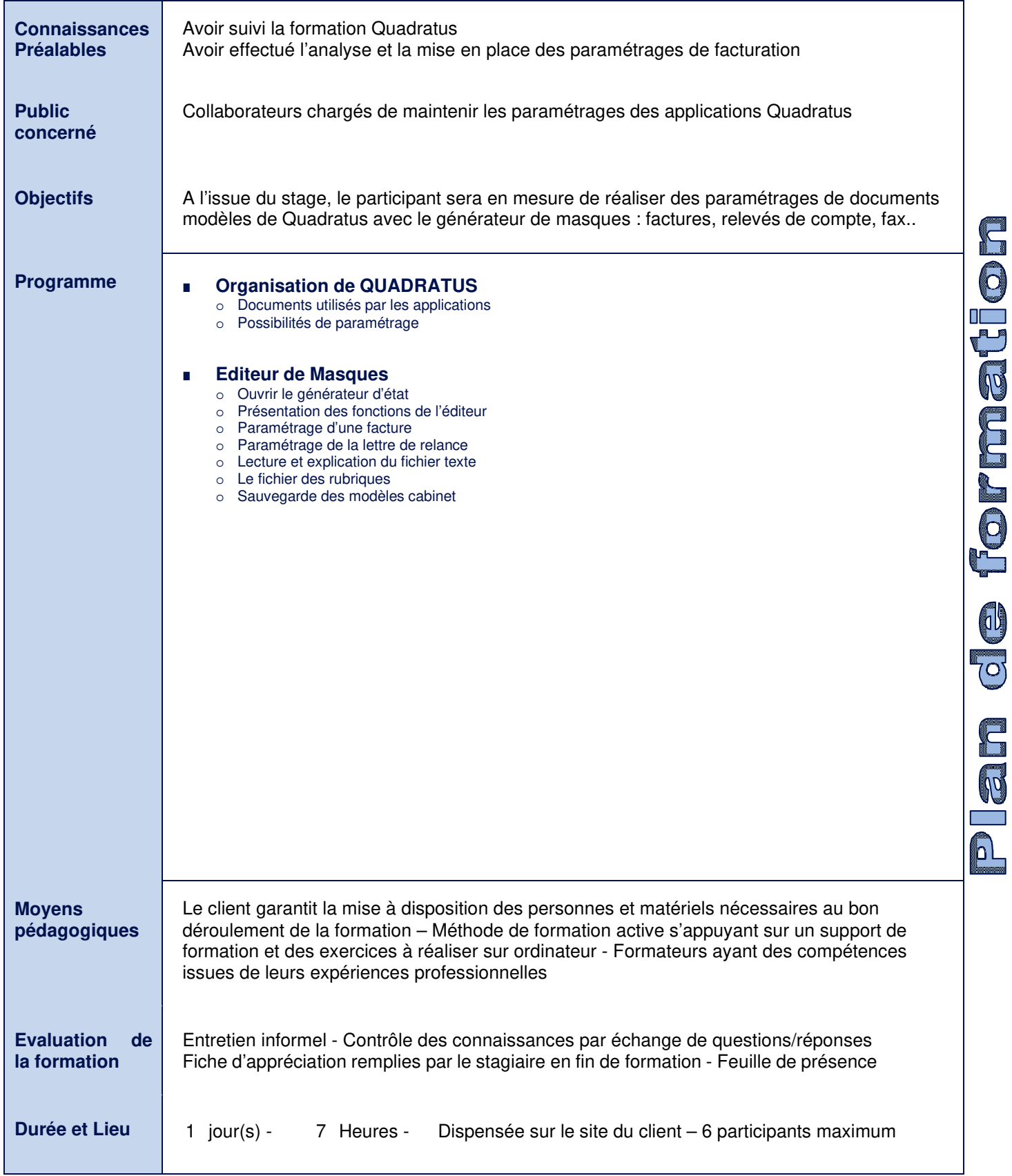